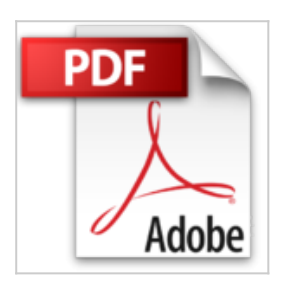

**Excel programmieren - Für Excel 2010 und Excel 2007: Anwendungen entwickeln und Abläufe automatisieren mit Excel 2010 und 2007 (Programmer's Choice)**

Michael Kofler, Ralf Nebelo

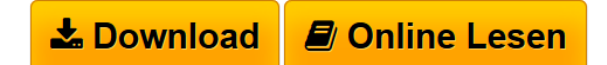

**Excel programmieren - Für Excel 2010 und Excel 2007: Anwendungen entwickeln und Abläufe automatisieren mit Excel 2010 und 2007 (Programmer's Choice)** Michael Kofler, Ralf Nebelo

**[Download](http://bookspode.club/de/read.php?id=3827329736&src=fbs)** [Excel programmieren - Für Excel 2010 und Excel 2007: A](http://bookspode.club/de/read.php?id=3827329736&src=fbs) [...pdf](http://bookspode.club/de/read.php?id=3827329736&src=fbs)

**[Read Online](http://bookspode.club/de/read.php?id=3827329736&src=fbs)** [Excel programmieren - Für Excel 2010 und Excel 2007:](http://bookspode.club/de/read.php?id=3827329736&src=fbs) [...pdf](http://bookspode.club/de/read.php?id=3827329736&src=fbs)

## **Excel programmieren - Für Excel 2010 und Excel 2007: Anwendungen entwickeln und Abläufe automatisieren mit Excel 2010 und 2007 (Programmer's Choice)**

Michael Kofler, Ralf Nebelo

**Excel programmieren - Für Excel 2010 und Excel 2007: Anwendungen entwickeln und Abläufe automatisieren mit Excel 2010 und 2007 (Programmer's Choice)** Michael Kofler, Ralf Nebelo

**Downloaden und kostenlos lesen Excel programmieren - Für Excel 2010 und Excel 2007: Anwendungen entwickeln und Abläufe automatisieren mit Excel 2010 und 2007 (Programmer's Choice) Michael Kofler, Ralf Nebelo**

976 Seiten

Download and Read Online Excel programmieren - Für Excel 2010 und Excel 2007: Anwendungen entwickeln und Abläufe automatisieren mit Excel 2010 und 2007 (Programmer's Choice) Michael Kofler, Ralf Nebelo #CR4XYGKAVFI

Lesen Sie Excel programmieren - Für Excel 2010 und Excel 2007: Anwendungen entwickeln und Abläufe automatisieren mit Excel 2010 und 2007 (Programmer's Choice) von Michael Kofler, Ralf Nebelo für online ebookExcel programmieren - Für Excel 2010 und Excel 2007: Anwendungen entwickeln und Abläufe automatisieren mit Excel 2010 und 2007 (Programmer's Choice) von Michael Kofler, Ralf Nebelo Kostenlose PDF d0wnl0ad, Hörbücher, Bücher zu lesen, gute Bücher zu lesen, billige Bücher, gute Bücher, Online-Bücher, Bücher online, Buchbesprechungen epub, Bücher lesen online, Bücher online zu lesen, Online-Bibliothek, greatbooks zu lesen, PDF Beste Bücher zu lesen, Top-Bücher zu lesen Excel programmieren - Für Excel 2010 und Excel 2007: Anwendungen entwickeln und Abläufe automatisieren mit Excel 2010 und 2007 (Programmer's Choice) von Michael Kofler, Ralf Nebelo Bücher online zu lesen.Online Excel programmieren - Für Excel 2010 und Excel 2007: Anwendungen entwickeln und Abläufe automatisieren mit Excel 2010 und 2007 (Programmer's Choice) von Michael Kofler, Ralf Nebelo ebook PDF herunterladenExcel programmieren - Für Excel 2010 und Excel 2007: Anwendungen entwickeln und Abläufe automatisieren mit Excel 2010 und 2007 (Programmer's Choice) von Michael Kofler, Ralf Nebelo DocExcel programmieren - Für Excel 2010 und Excel 2007: Anwendungen entwickeln und Abläufe automatisieren mit Excel 2010 und 2007 (Programmer's Choice) von Michael Kofler, Ralf Nebelo MobipocketExcel programmieren - Für Excel 2010 und Excel 2007: Anwendungen entwickeln und Abläufe automatisieren mit Excel 2010 und 2007 (Programmer's Choice) von Michael Kofler, Ralf Nebelo EPub